# **Gale Database:**

## **Basic search**

You can access the Gale Database by clicking link on the library Moodle page.

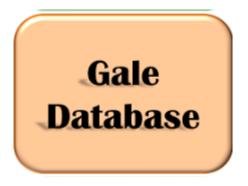

The Gale Database has over 16000 journals, newspapers, books and magazines for you to explore...

To make a start, type a search term in the box and click 'search'.

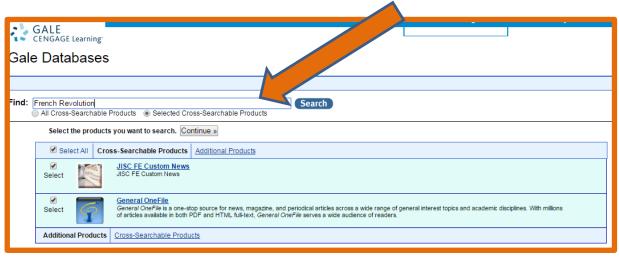

For the purpose of this guide, I will search for the French Revolution...

You will see that once you have clicked 'search' you have over 6000 magazine results and even more academic journal results!

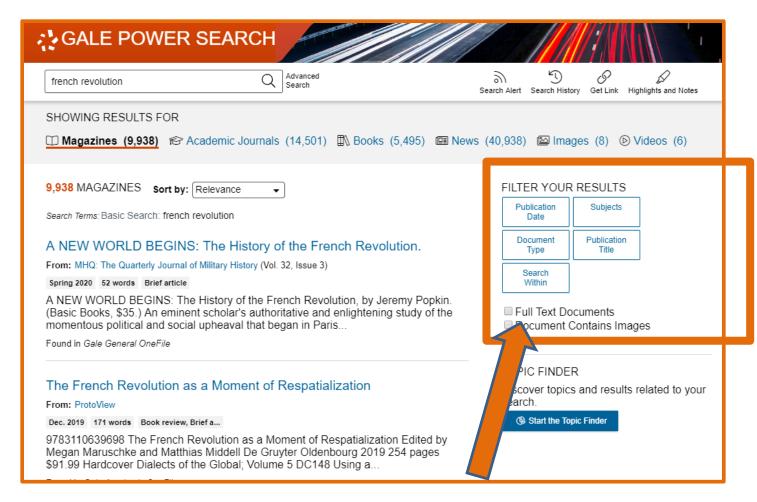

You can initially weed these results by selecting your area of interest down the side bar.

It is also useful to look at the 'document type', if you are after in-depth information and not someone's opinion – it may be worth clicking on 'article'.

If you are more of a visual person, using the 'Topic Finder' may be worthwhile. Click on the doughnut chart at the bottom of the list of filters on the right.

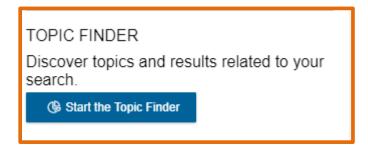

Sticking with the French Revolution as our subject, the database breaks down the search term into common themes:

#### It uses as tile or wheel format:

Americans

[France]

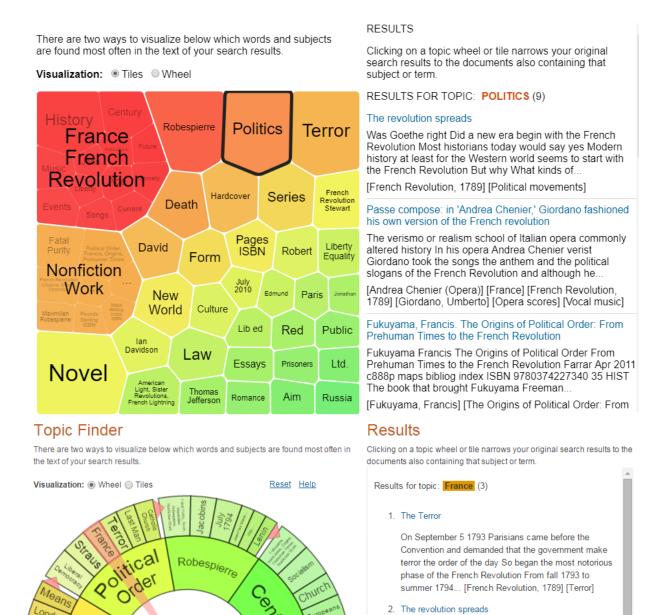

You can click on any of the subjects and then select an article from the list on the right.

Was Goethe right Did a new era begin with the French Revolution Most historians today would say yes

Modern history at least for the Western world seems to start with the French Revolution But why What kinds of... [French Revolution, 1789] [Political movements]

PULL QUOTE Critics treat new democracies as blank slates ignoring how much of their dynamics and fate are inherited rather than chosen PULL QUOTE If

The promise of the Arab spring: in political development, no gain without pain

### Remember, any article you use MUST be referenced in your work...

Luckily, the Gale database has this covered for you. Simply scroll to the bottom of your selected article and copy the citation. You may need to change the format of the citation based on the method used by your subject.

### Source Citation (MLA 7<sup>th</sup> Edition)

Hannan, Daniel. "Reflections on the Revolution in France." *National Review* 19 Nov. 2015: 76. *General OneFile*. Web. 10 June 2016.

URL

http://go.galegroup.com/ps/i.do? id=GALE%7CA433200964&v=2.1&u=has\_jisc&it=r&p=GPS&sw=w&asid=398e1d31ae4e12058b356653 653635eb